## *Inhaltsverzeichnis*

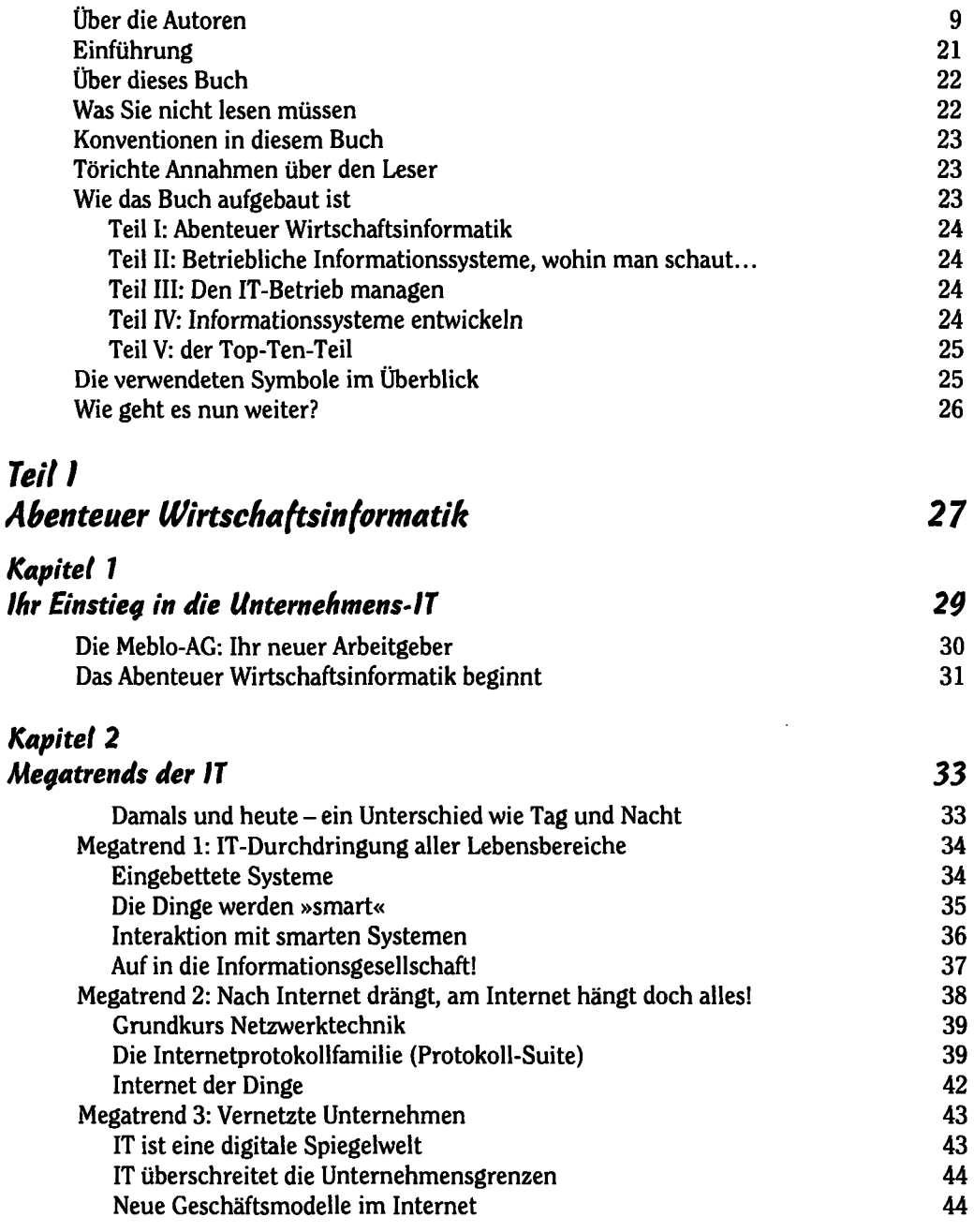

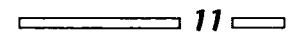

K

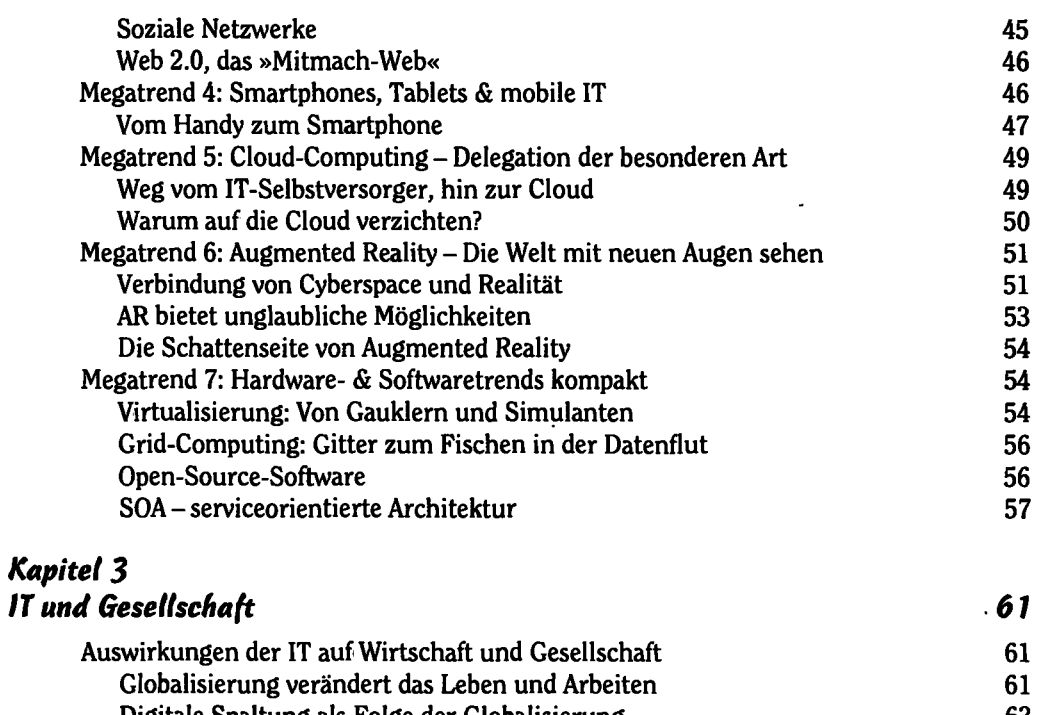

ľ

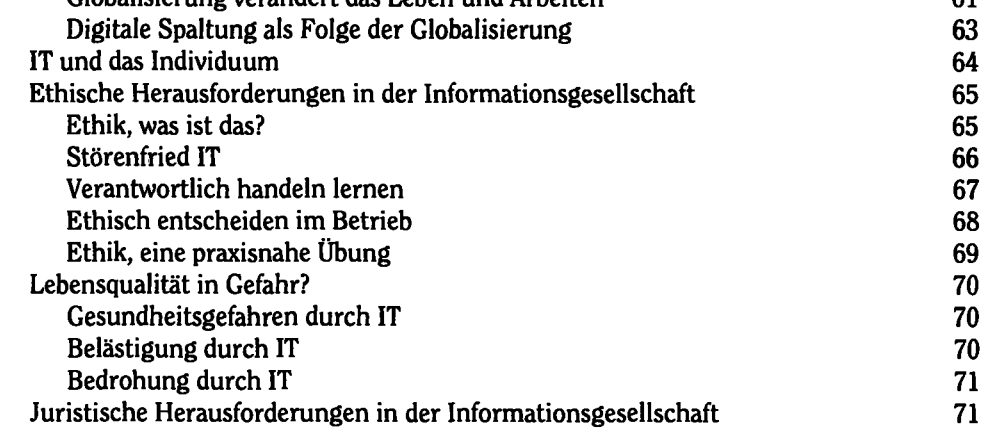

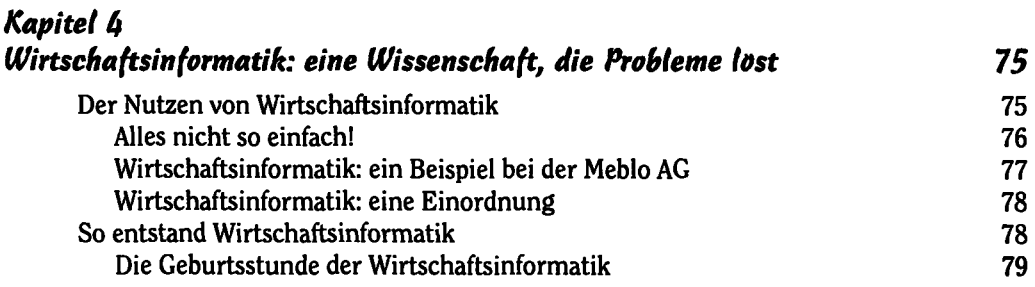

 $\sim$  12  $\sim$ 

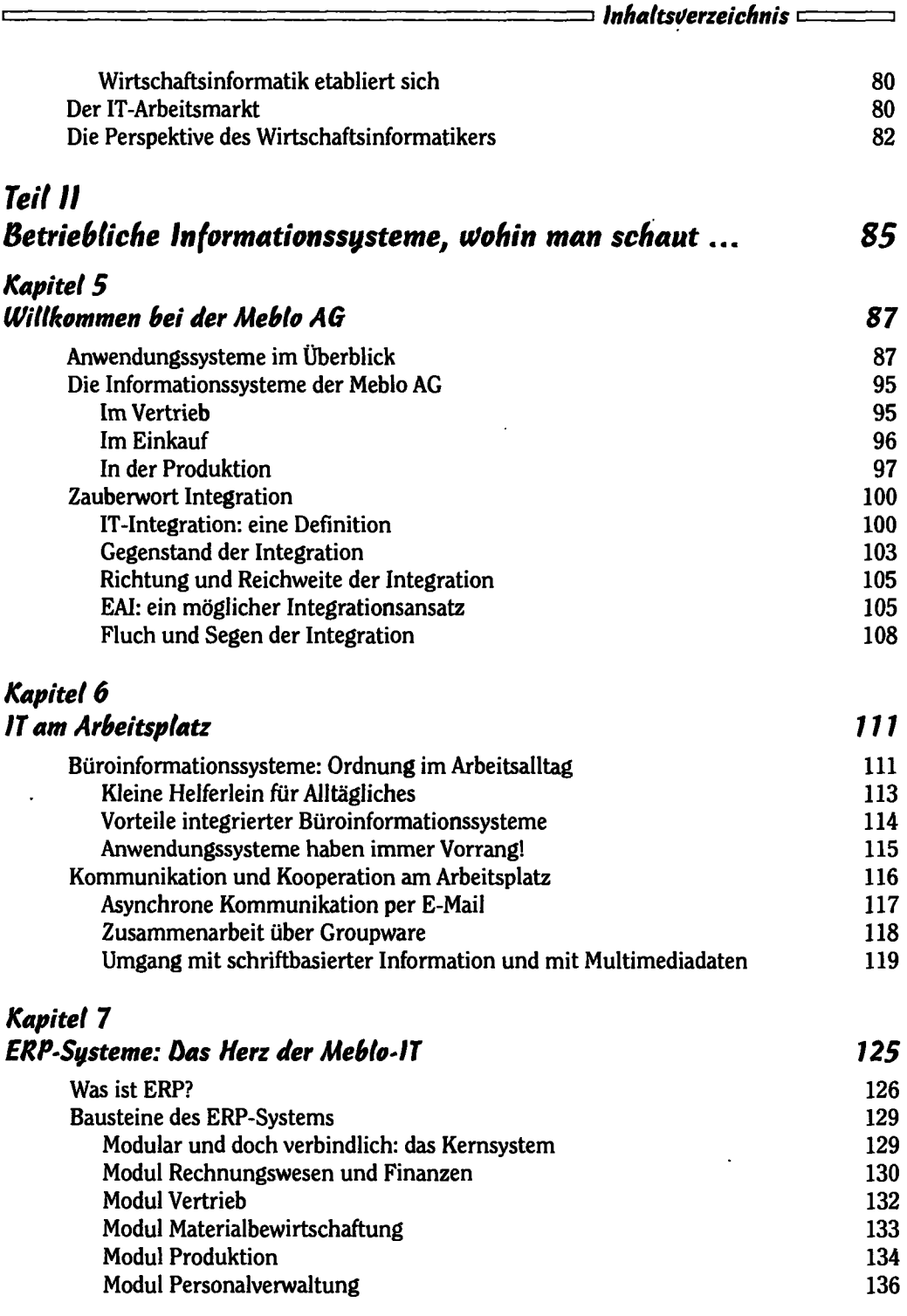

 $\cdot$ 

 $\frac{13}{2}$ 

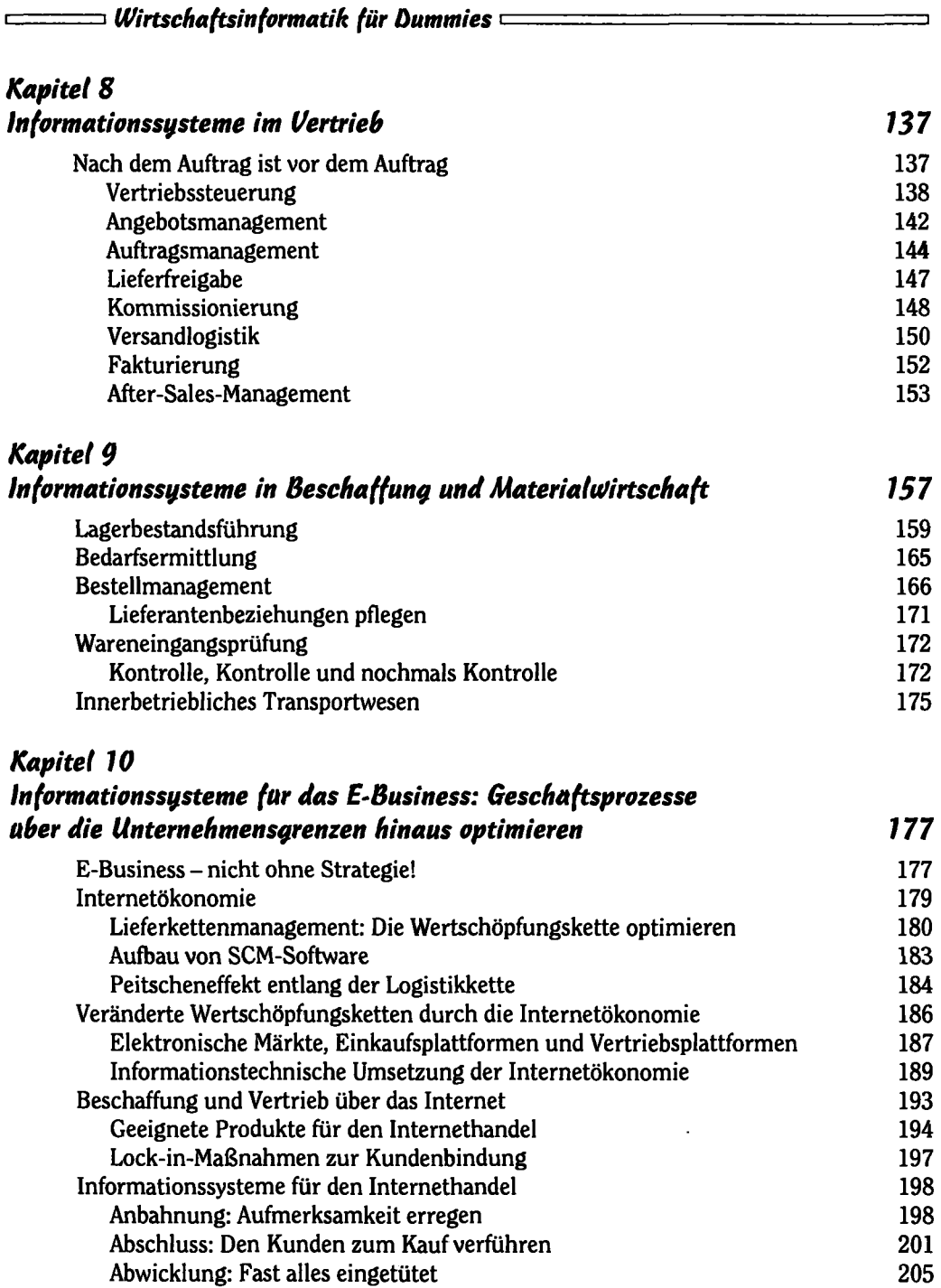

 $\equiv$  14  $\equiv$ 

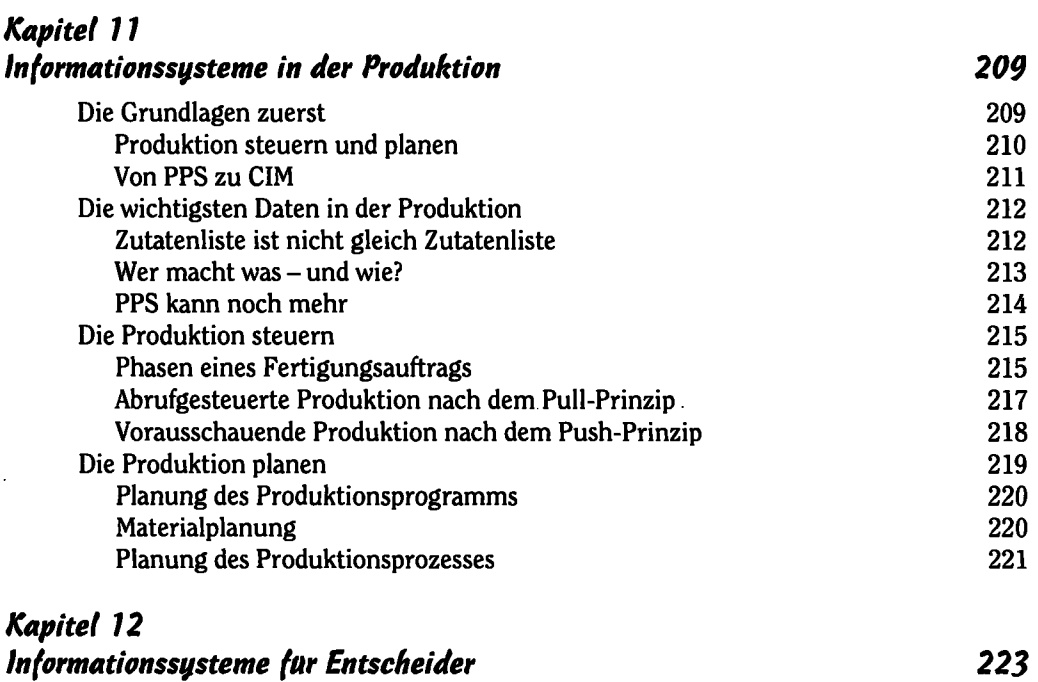

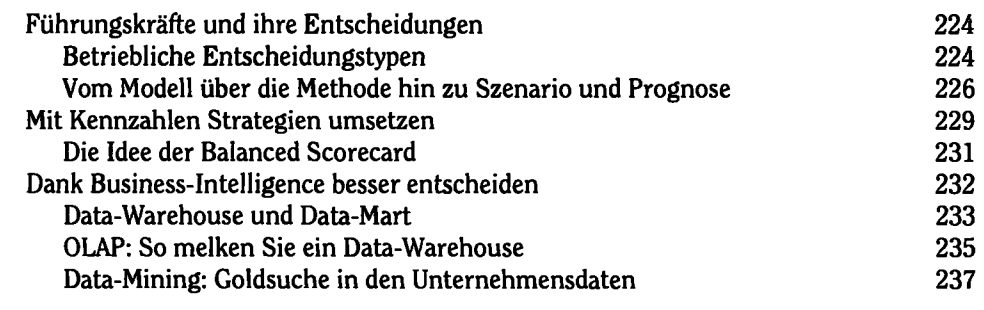

## *Kapitel 13 Informationssysteme für Zusammenarbeit und Wissensmanagement 239*

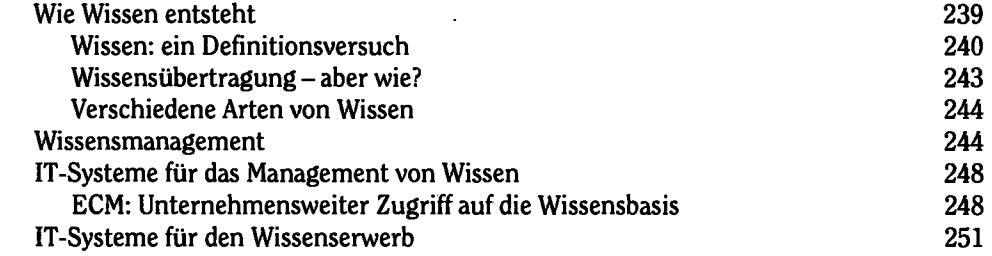

C

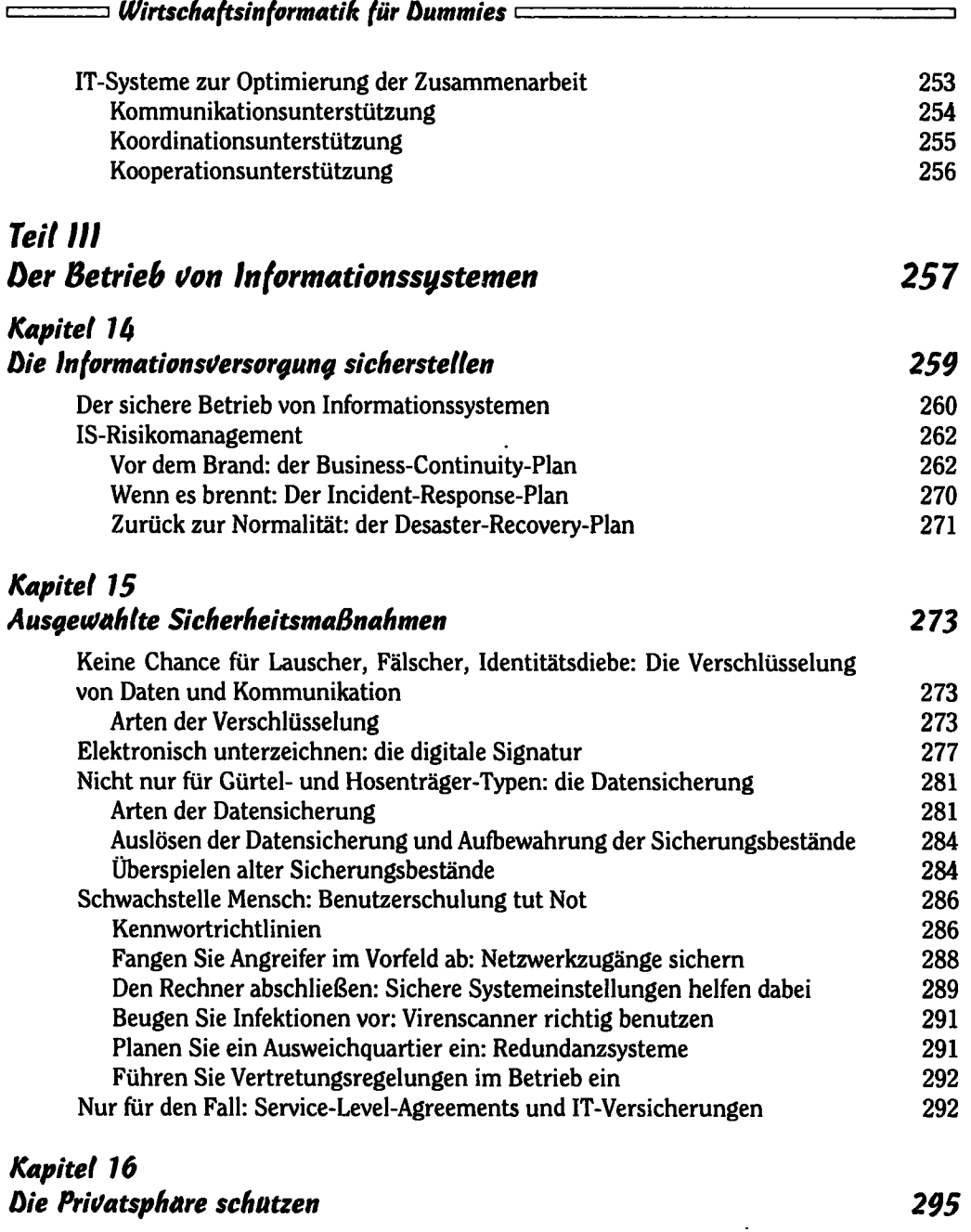

Ein bisschen Recht muss sein 296 auch der Berlingen aus der Einbisschen 2006 auch 2007 auch 2007 auch 2007 auch 2007 auch 2007 auch 2007 auch 2007 auch 2007 auch 2007 auch 2007 auch 2007 auch 2007 auch 2007 auch 2007 auch Grundprinzipien des Datenschutzes<br>
Die 8 Gebote des Datenschutzes<br>
299 Die 8 Gebote des Datenschutzes

 $\qquad \qquad$  16  $\qquad \qquad$ 

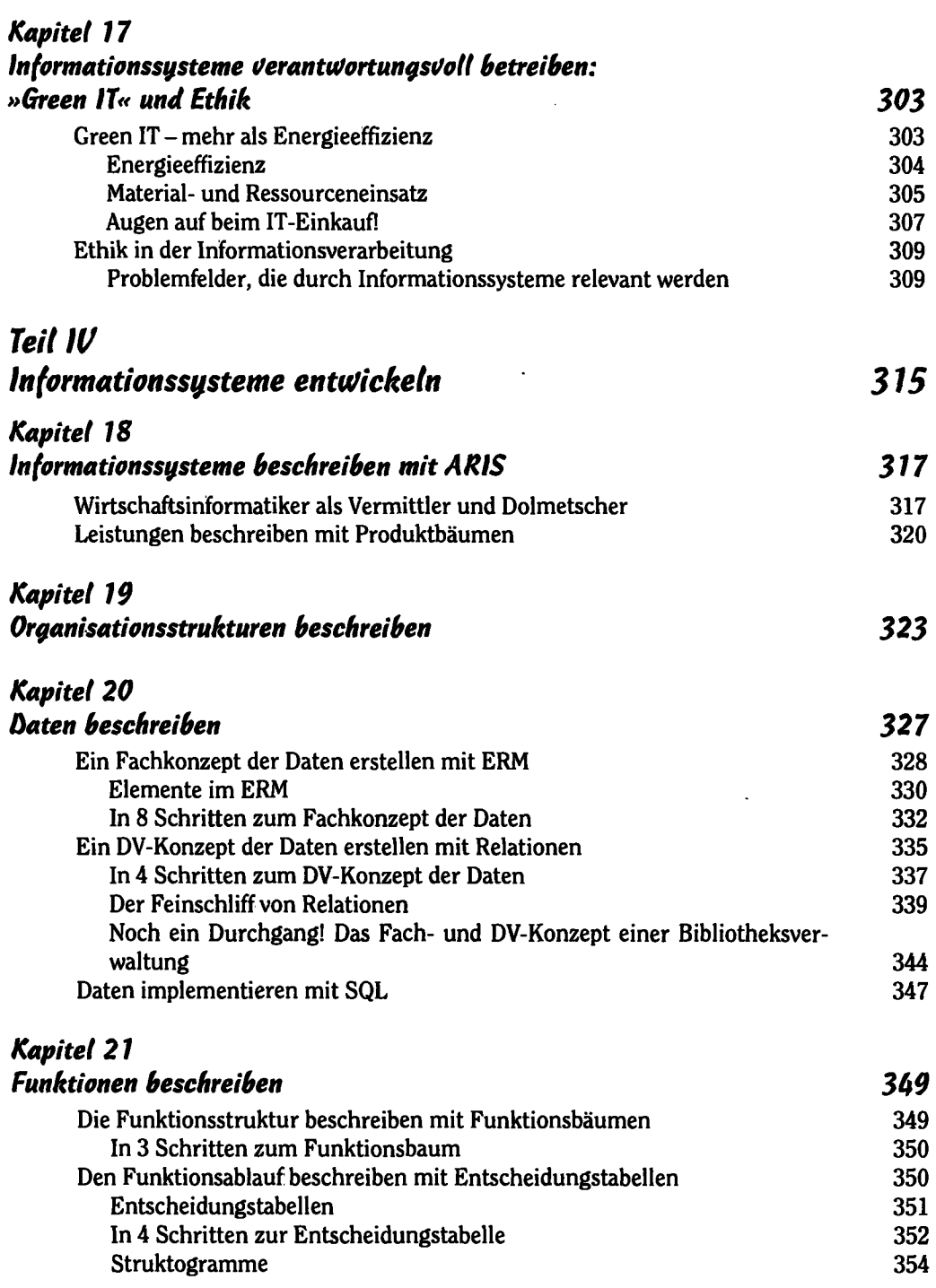

C

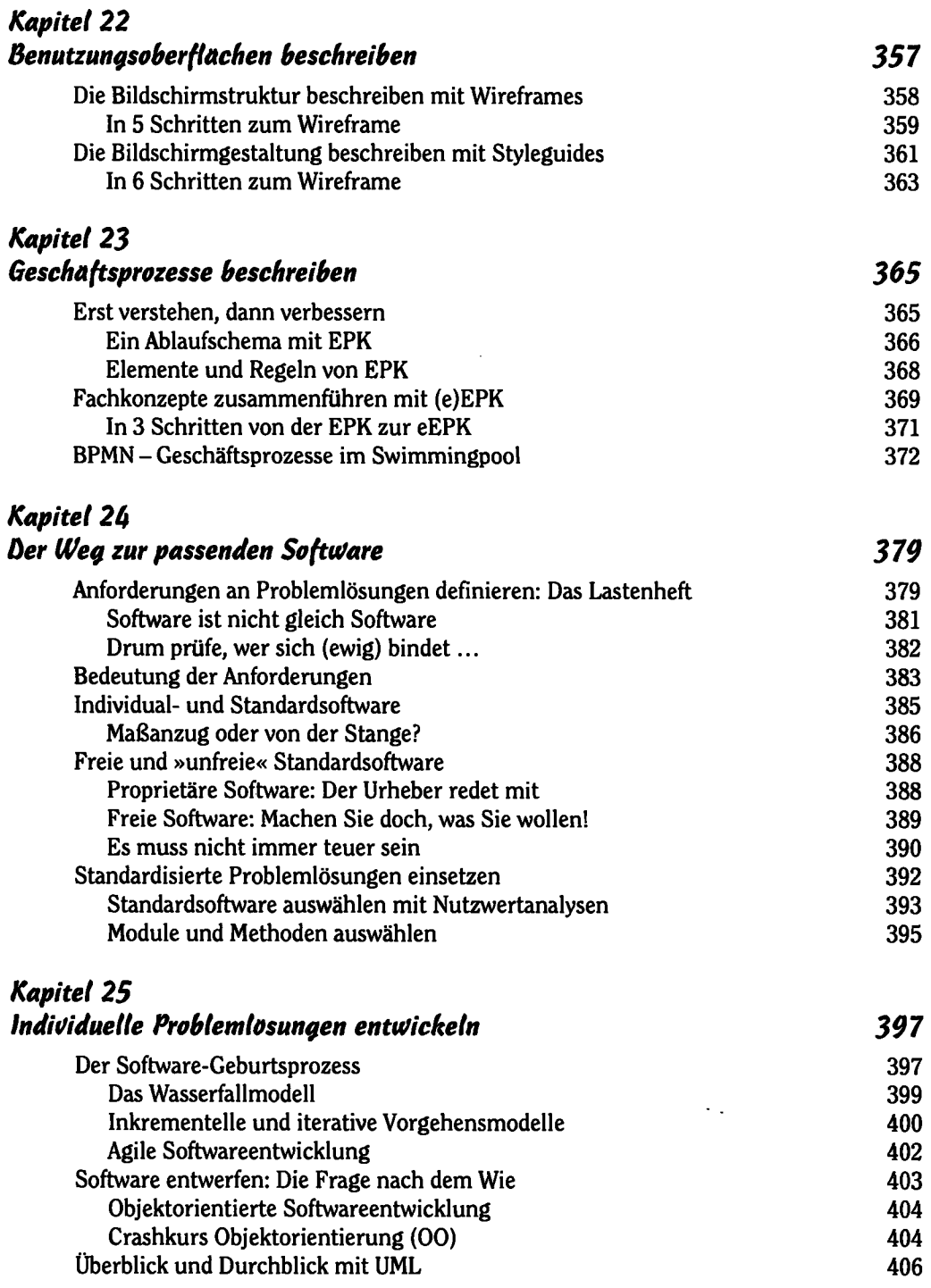

 $\overline{\phantom{a}}$ 

 $\sim$  18  $\sim$ 

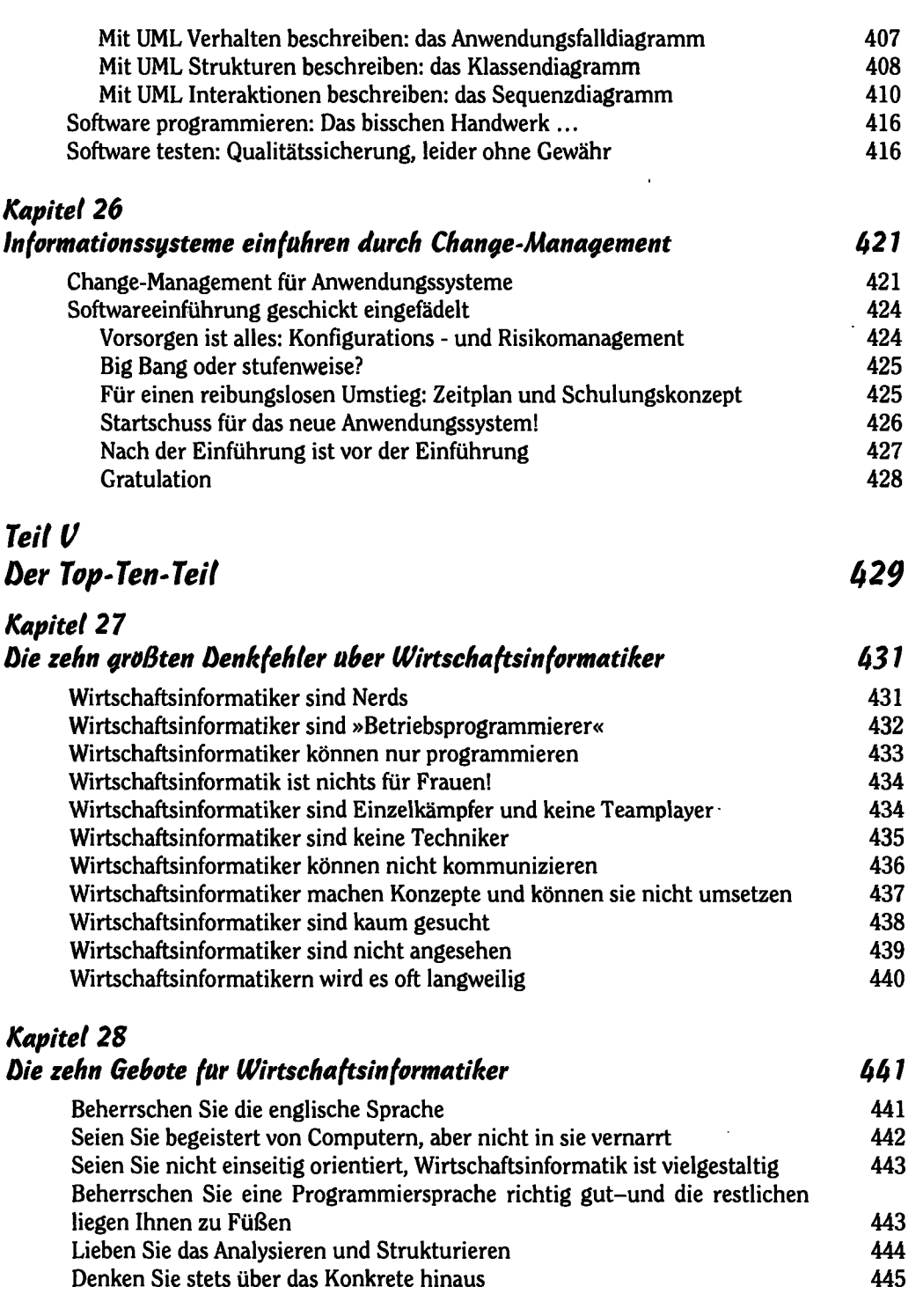

*Inhaltsverzeichnis* 

 $\overline{\phantom{a}}$ 

 $\qquad \qquad$  19  $\qquad \qquad$ 

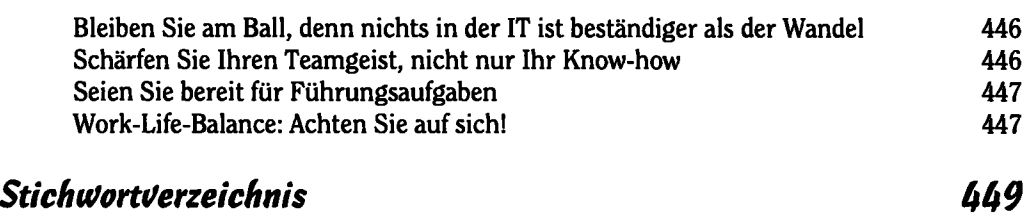

 $\equiv$ 

L.